# **Summary of trigger conditions**

RP Alignm, Adjust, 3 b

#### Stable beam, 112 b

|    | P.                                              |                 |                |       |       |                 |                 |  |  |  |
|----|-------------------------------------------------|-----------------|----------------|-------|-------|-----------------|-----------------|--|--|--|
| 16 |                                                 |                 |                |       |       |                 |                 |  |  |  |
| 17 | Fill with 156 bunches, XX colliding + Y singles |                 |                |       |       |                 |                 |  |  |  |
| 18 | table for PU=7%                                 | PRESCALE COL. 0 | Datasets       |       |       |                 |                 |  |  |  |
| 19 |                                                 |                 | L1 rate        | L1    | HLT   | HLT rate        |                 |  |  |  |
| 20 | HLT                                             | L1 seed         | for 1.7E30 (Hz | presc | presc | for 1.7E30 (Hz) |                 |  |  |  |
| 21 | HLT_RomanPots_Tech52                            | Tech bit 52     | 200            | 1     | 1     | 200             | LP RomanPots    |  |  |  |
| 22 | HLT_L1Tech53_MB_1/2/3                           | Tech bit 53     | 700            | 1     | 1     | 700             | LP MinBias1/2/3 |  |  |  |
| 23 | HLT_T1minbias_Tech55                            | Tech bit 55     |                | 1     | 1     | filling up rate | LP MinBias1     |  |  |  |
| 24 | HLT_L1Tech54_ZeroBias                           | Tech bit 54     | 11000          | 1     | 1     | filling up rate | LP ZeroBias1    |  |  |  |
| 25 |                                                 |                 |                |       |       | <900 Hz TOTAL   |                 |  |  |  |
|    |                                                 | 5               |                |       | 2     | 2               | 10 C            |  |  |  |

| 27 | Fill with 112 bunches, XX colliding + Y singles |                   |                |               |   |                 |                   |  |  |  |
|----|-------------------------------------------------|-------------------|----------------|---------------|---|-----------------|-------------------|--|--|--|
|    | table for PU=7%                                 | PRESCALE COLUMN   | Datasets       |               |   |                 |                   |  |  |  |
| 29 |                                                 |                   |                | NY CONTRACTOR | Ť | HLT rate        |                   |  |  |  |
| 30 | HLT                                             |                   | for 1.7E30 (Hz |               |   | for 1.7E30 (Hz) |                   |  |  |  |
| 31 | HLT_L1DoubleMu0                                 | DoubleMu0         | 30             | 1             | 1 | 30              | LP ExclEGMU       |  |  |  |
| 32 | HLT_L1DoubleJet20_1/2                           | DoubleJet20       | 275            | 1             | 1 | 275             | LP lets1/LP lets2 |  |  |  |
| 33 | HLT_L1DoubleJet20_RP                            | DoubleJet20_RP    | <300           | 1             | 1 | <300            | LP  ets1          |  |  |  |
| 34 | HLT_L1DoubleEG3_FwdVeto                         | DoubleEG3_FwdVet& | 1              | 1             | 1 | 1               | LP ExclEGMU       |  |  |  |
| 35 | HLT_L1Tech40_BPTXAND_1                          | Tech40&BPTX_AND   | 86240          | 1             | 1 | 86240           | LP MinBias1       |  |  |  |
| 36 | HLT_L1Tech_HF9OR10                              | Tech9 OR Tech10   | 86240          | 1             | 1 | 86240           | LP MinBias1       |  |  |  |
| 37 | HLT_RomanPots_Tech52                            | Tech bit 52       | 250            | 1             | 1 | 250             | LP RomanPots      |  |  |  |
| 38 | HLT_L1Tech53_MB_1**                             | Tech bit 53       | 200            | 1             | 1 | 200             | LP MinBias1/2/3   |  |  |  |
| 39 | ZeroBias ( BPTX)                                |                   | 1232000        | 20000         | 1 | 61.6            | LP ZeroBias1      |  |  |  |
| 40 |                                                 |                   | 816.6          |               |   | 816.6           | TOTAL             |  |  |  |
| 41 | ** presc by TOTEM = 3                           |                   |                |               |   |                 |                   |  |  |  |

RP position  $6\sigma \Rightarrow t_{min} \sim 0.007 \text{ GeV}^2$ Tech Bit 52: RP V left .and.right Tech Bit 53: T2 left or right Tech Bit 54: Zero Bias ~ 60hz RUN:198468<sub>cms</sub>/8341<sub>totem</sub> ~ 2.5M events Trigger on bunch  $100_{totem}/101_{cms}$ (+ non colliding bunches)

### RP position 9.5 $\sigma \Rightarrow t_{min} \sim 0.015 \text{ GeV}^2$

Tech Bit 52: RP left .and.right Tech Bit 53: T2 left or right Tech Bit 54: Zero Bias ~ 64hz

RUN:198901<sub>cms</sub>/8368<sub>totem</sub> ~ 1M events Trigger on bunch 648<sub>totem</sub>/649<sub>cms</sub> (+ non colliding bunches)

## Tech Bit 52: RP left .and.right Tech Bit 53: T2 left or right -> prescale 5

RUN:198902<sub>cms</sub>/8369-8371<sub>totem</sub> ~ 15M events Trigger on bunch 648-2990<sub>totem</sub> (+ non colliding bunches) RUN:198903<sub>cms</sub>/8372<sub>totem</sub> ~ 12M events Trigger on bunch 26-648-2990<sub>totem</sub> (+ non colliding bunches)

## Sync test:

/castor/cern.ch/totem/offline/CMSTOTEM/CMSNtuples/HighBeta/raw\_198903\_LS1\_20\_Jets\_reducedNT.root

/castor/cern.ch/totem/offline/CMSTOTEM/TotemNtuples/HighBeta/8372.0-99\_ntuple.root

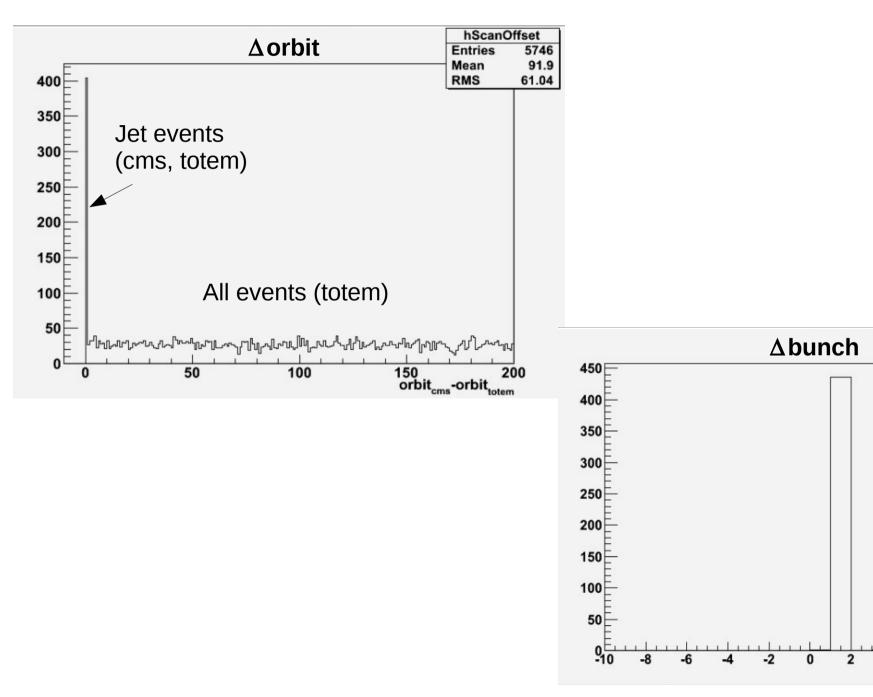

hBcnDelta

5746

1.081

0.7468

Entries

Mean

RMS

6

8

bx<sub>cms</sub>-bx<sub>totem</sub>

10

Δ

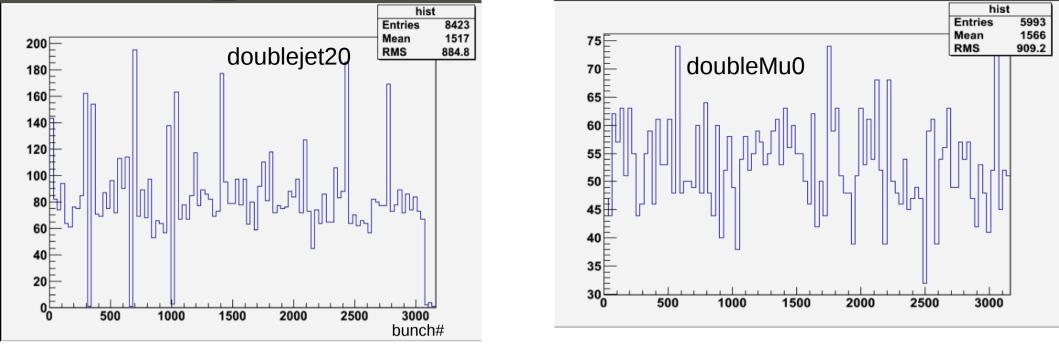

DATA: /castor/cern.ch/totem/offline/CMSTOTEM/CMSNtuples/HighBeta/UABaseTree\_CMS-TOTEM\_ExpressPhysics\_HighBetaJuly2012-Run198903\_uaBaseTree-v2\_mergedTTree.root

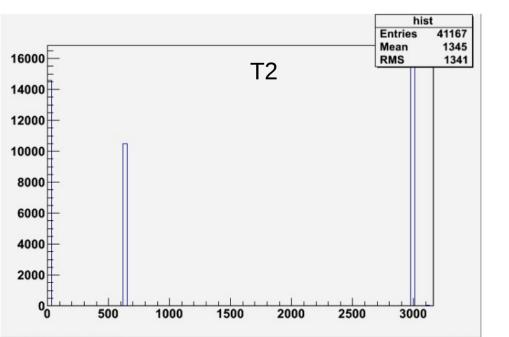

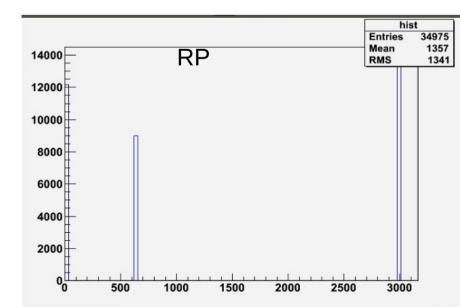

#### **Comments & Discussion**

The SW for the merging is far too be final :

- the sync procedure works
- the real merging has never been used for large samples

==> time consuming
 Jakub can work on that
==> preparation of the input from CMS still very confusing (at least to me)
 Katerina is the master of that the moment

- final ntuple from TOTEM ready (T1,T2,RP)
- final ntuple from CMS (UA format): ?
- Gather user requirements : different ntuples for different analysis? which trigger stream to merge?

•••••